## MOD Computerhaus

Berechne die fehlenden Werte.

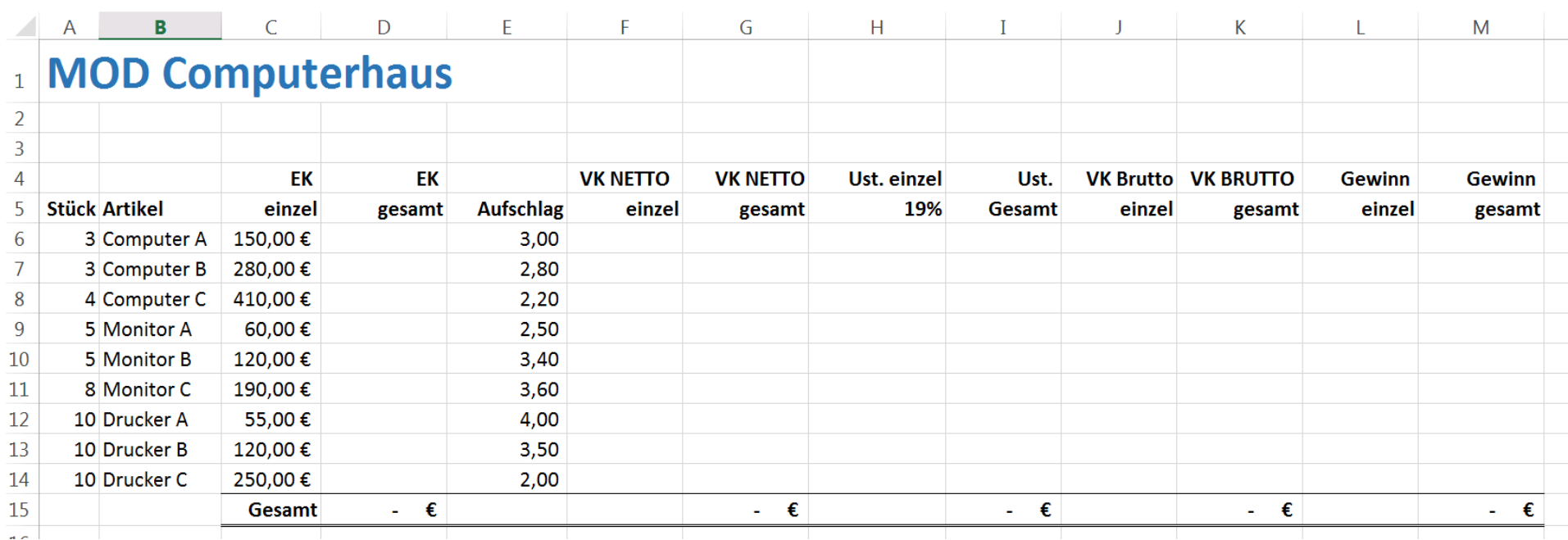